# PostBase Advertisement Catalog

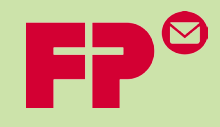

## Looking for a low cost way to advertise to your customers? Are you looking for a simple way to reinforce your brand identity?

With your FP PostBase Mailing System, you have the ability to add an advertisement that gets placed next to your indicia (postage). This an easy way to promote your business or simply wish your customers happy holidays.

FP offers three types of ads to meet all of your needs: Stock, Simple, and Company Logo. Each ad can be purchased for a **one-time charge of \$50**! Please review the following catalog to see which ad works best for you.

# **Choose from the following categories**

#### **Company Logo Ads**

Enhance your brand by putting your logo on every piece of outgoing mail. When you choose a Company Logo Ad, you get to build your brand name with every piece of mail you send out to your customers: invoices, billing statements, postcards, etc. This is low cost advertising for maximum exposure!

All logos submitted will be reviewed prior to being loaded into your account to make sure it complies with USPS® guidelines. Logo must be in .jpg or .tif format.

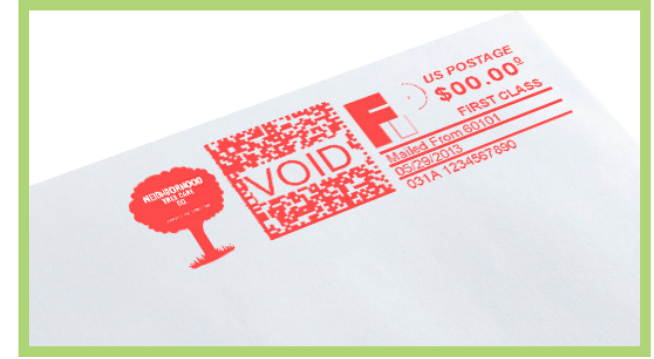

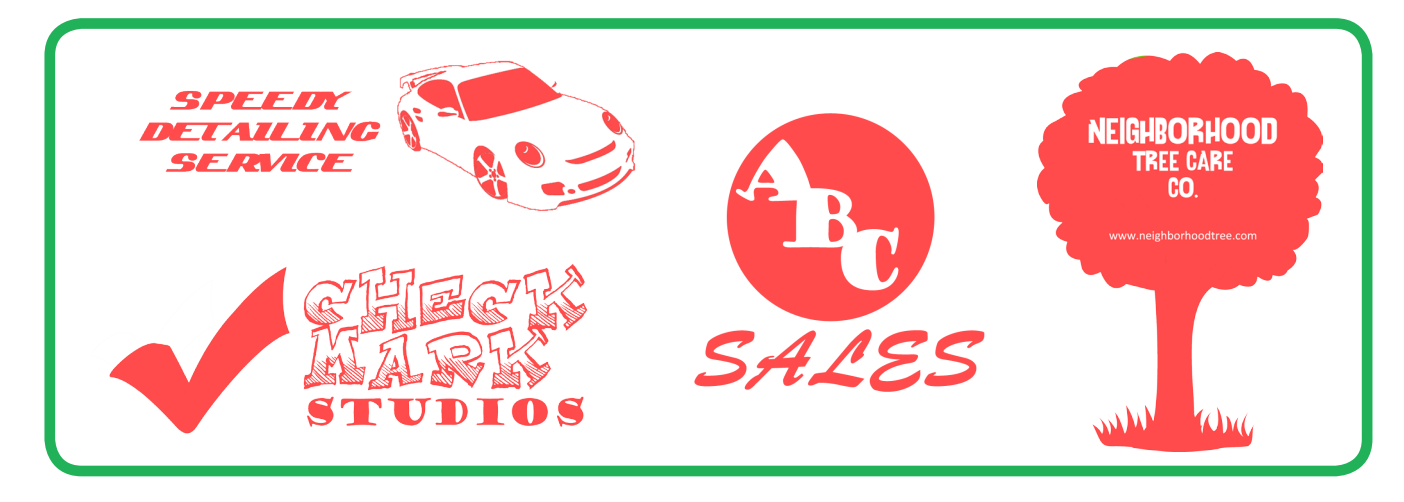

#### **Simple Ads**

Use simple lettering and font to promote your company, give a special message, or remind someone of an upcoming appointment. By choosing a Simple Text Ad, you get the freedom to choose what message goes on your outgoing mail.

Simply tell FP what your message is and specify a font style if you have one. Once your ad is done, it will be sent back to you for an approval.

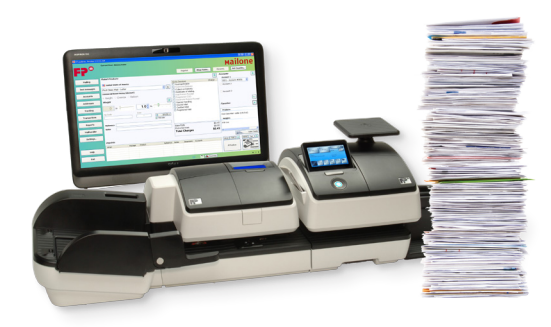

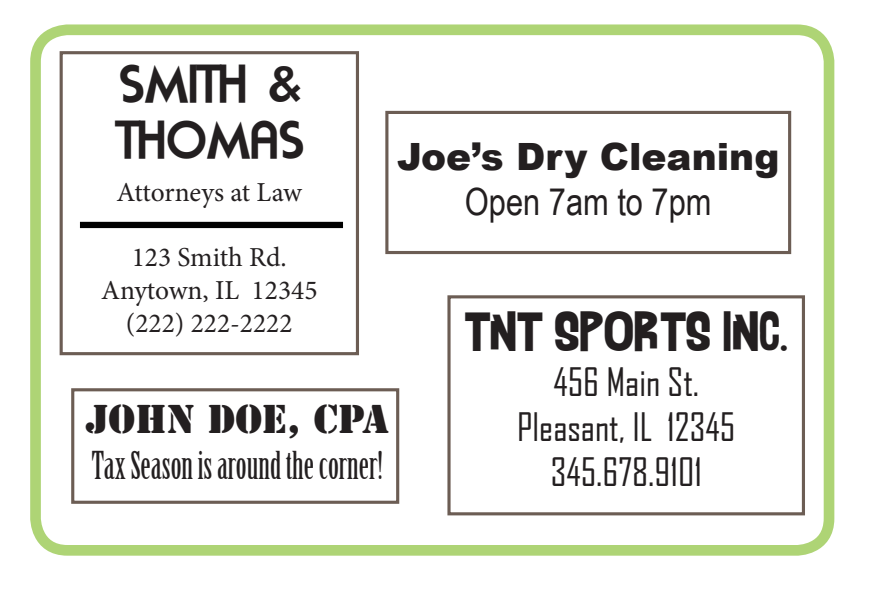

# **STOCK ADS**

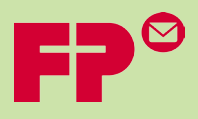

FP has a number of stock images for you to choose from. Choose from ads wishing your customers a Happy Halloween wih Holiday Stock Ads or choose from Customer Service, Professional Services, Public Service, and more. When purchasing, please include the item number for the ad you are requesting.

#### **Holidays/Religious**

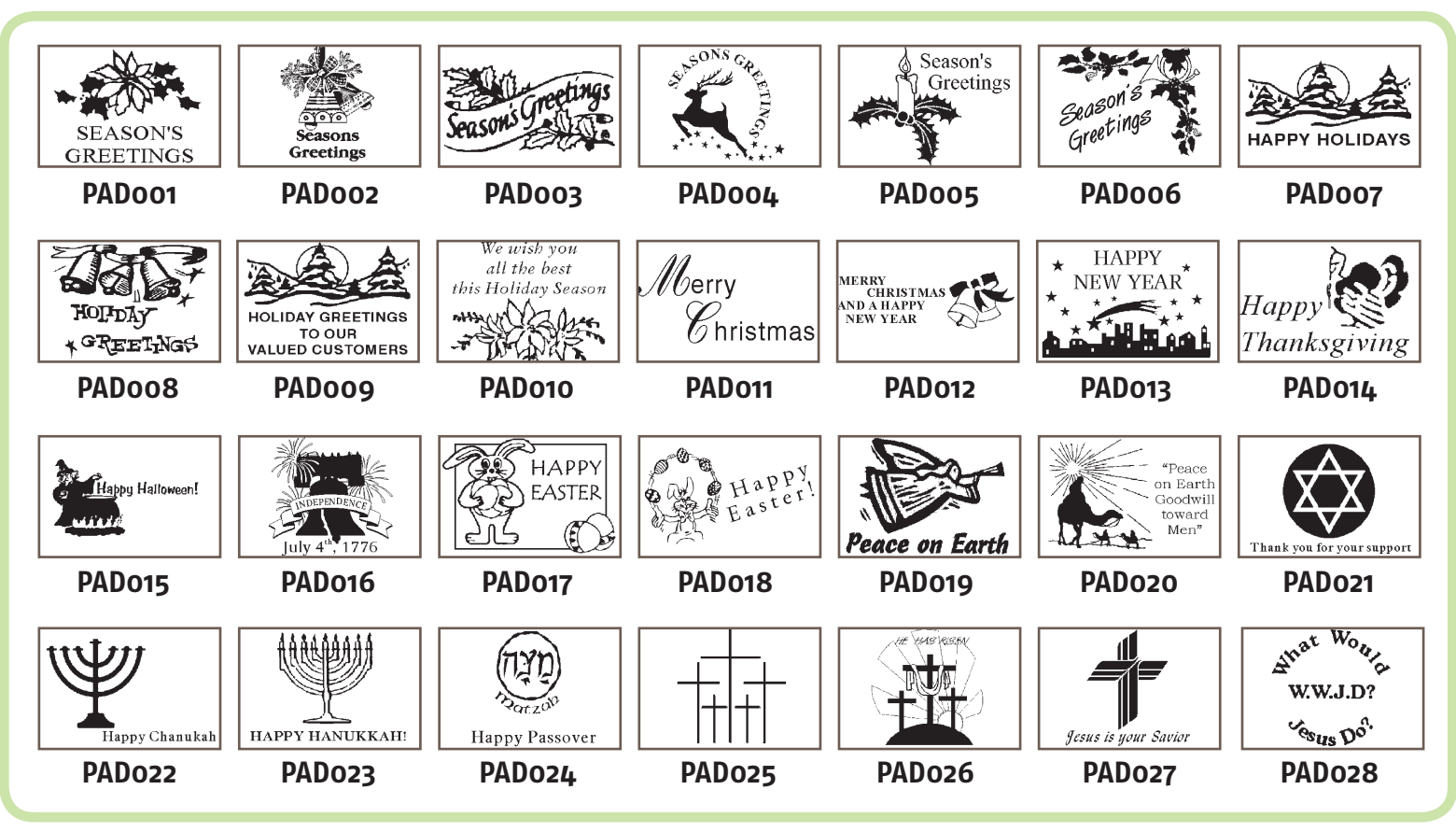

#### **Customer Service**

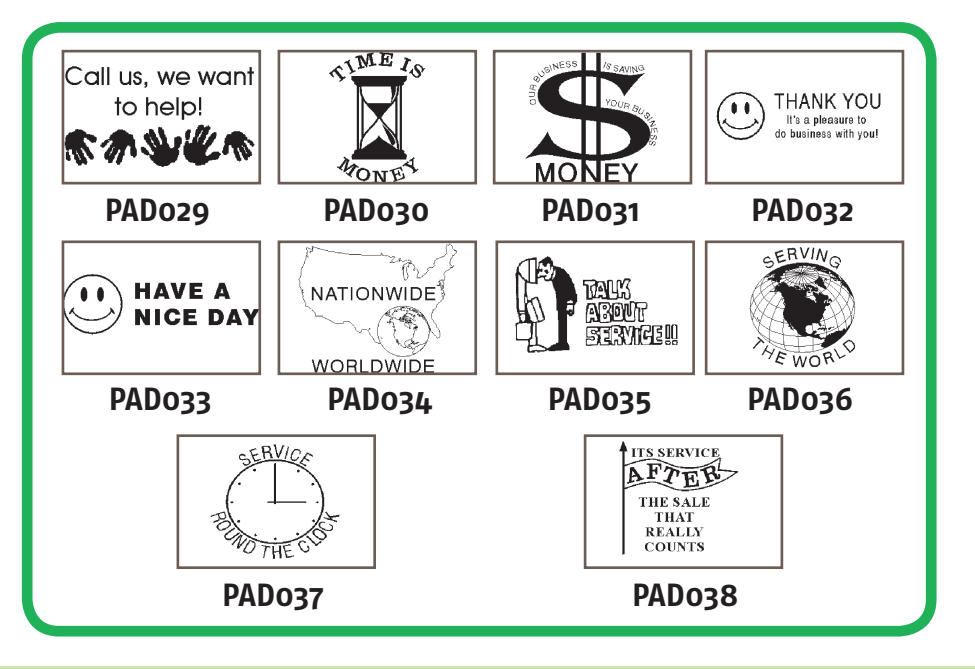

#### **Professional Services**

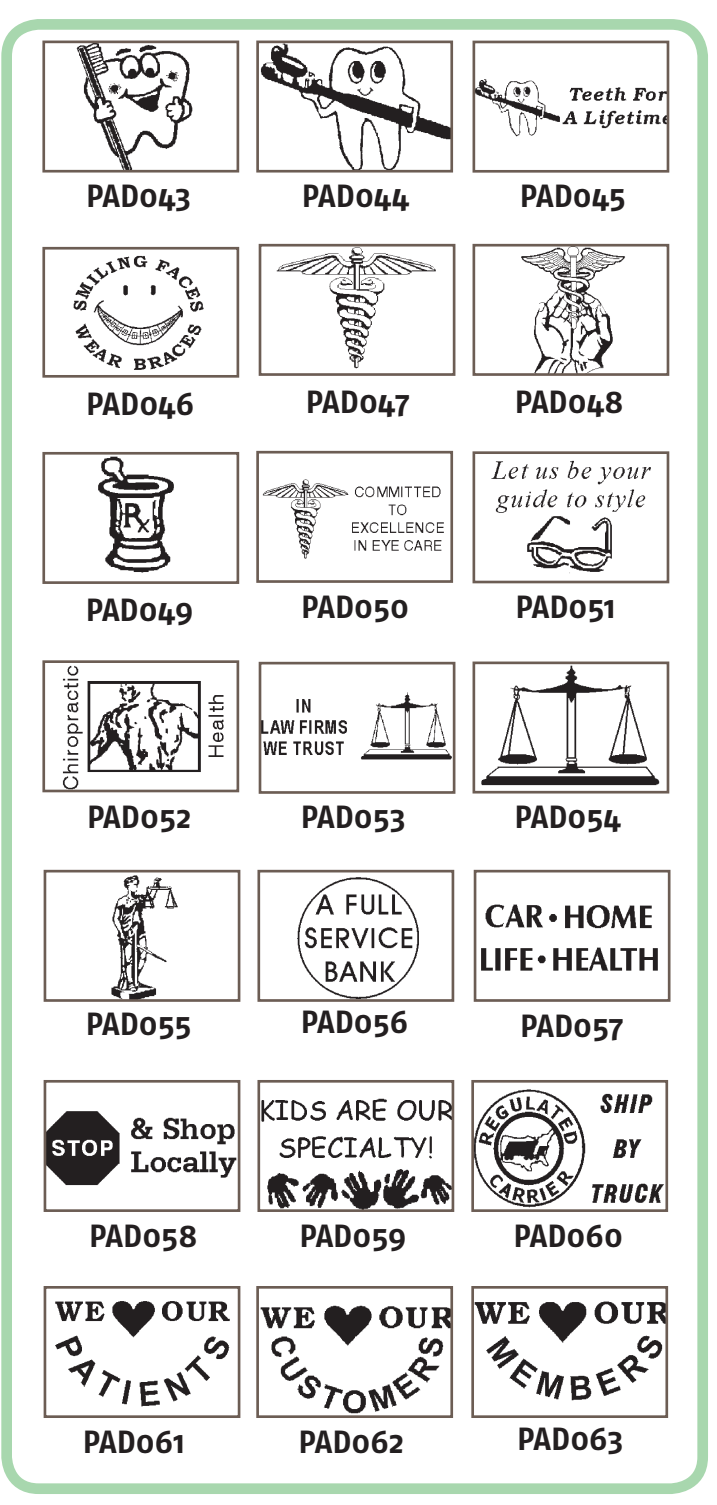

#### **Miscellaneous**

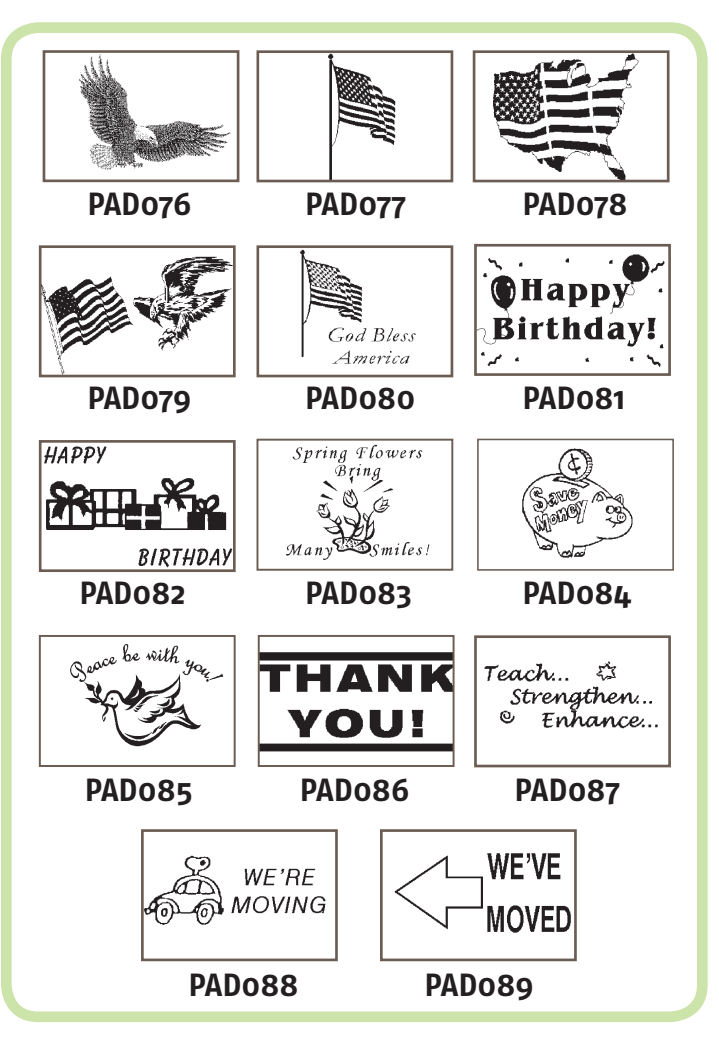

#### **Anniversaries**

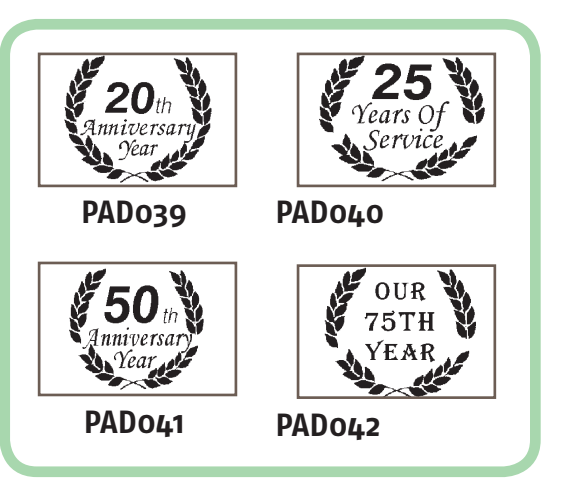

## **STOCK ADS**

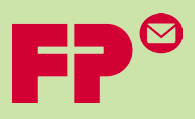

#### **Public Service**

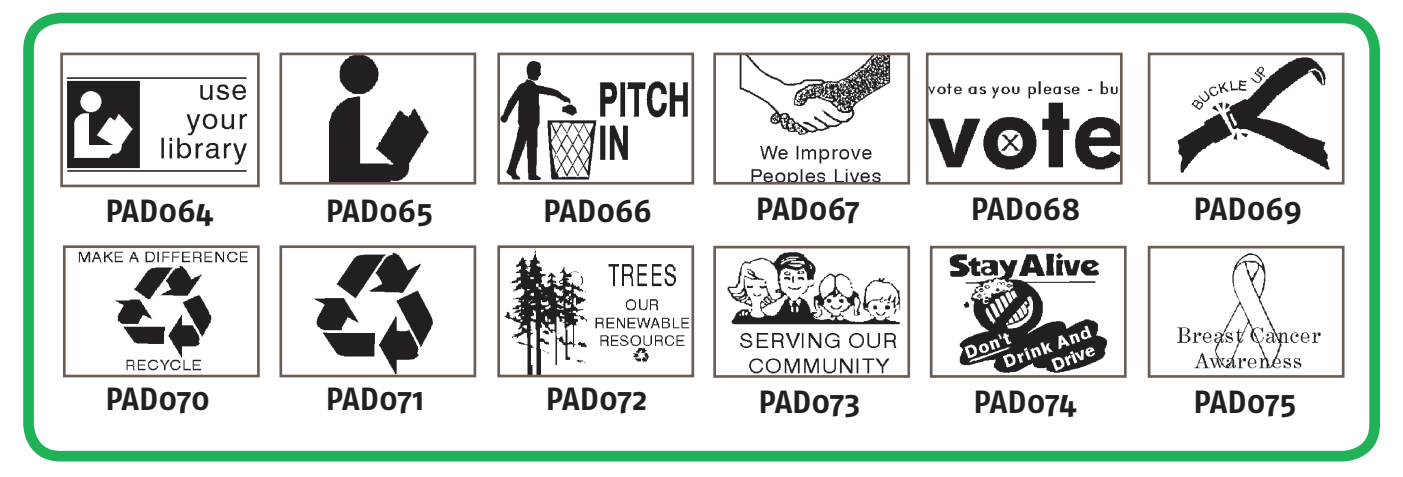

### **How to Order**

**Now that you've reviewed the type of ads available, how do you order it? Follow these simple steps and you will be up and running with advertisements.**

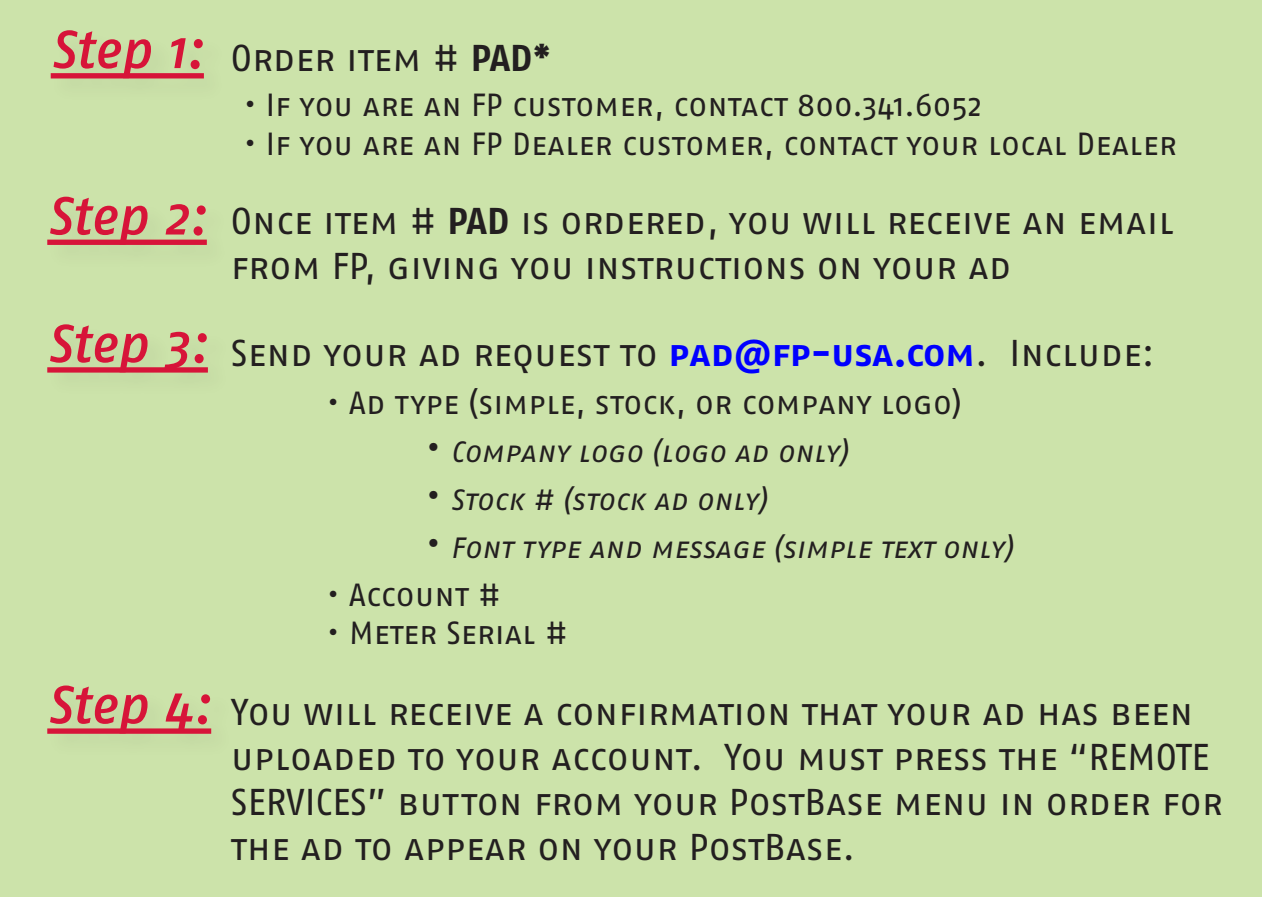

\*When item # PAD is ordered, you will only receive 1 ad. If you would like multiple ads, there will be an additional cost for each ad